## **ПРИМЕНЕНИЕ СИСТЕМЫ УПРАВЛЕНИЯ ПРОЕКТОМ ДЛЯ БЕЗБАРЬЕРНОГОВЗАИМОДЕЙСТВИЯ ПРЕПОДАВАТЕЛЯ СО СЛУШАТЕЛЯМИ** Моженкова Е.В., Боброва Н.Л.

*Институт информационных технологий БГУИР, г. Минск, Республика Беларусь, [elena.mozhenkova@gmail.com, bobrova@bsuir.by](mailto:elena.mozhenkova@gmail.com)*

This article discusses the possibility of solving the problems of barrier-free education for people with special needs. It is proposed to use the Trello.com web service as an online teacher-listener online communication service.

В век развития информационных технологий эффективность процесса обучения зависит от возможности интерактивного общения преподавателя со слушателем. Особенно это актуально для слушателей с особыми потребностями. Это позволит слушателям более эффективно изучать и осваивать современные технологии.

Система управления проектом – это прикладная программа, основная цель которой поддержка процесса разработки программных средств на всех этапах жизненного цикла [1]. Такие системы позволяют не только получать и обрабатывать сведения об обнаруженных дефектах (описание проблемы, история изменений состояний, ответственных исполнителей,

92

описание проявления дефекта и др.), но и предоставляют возможность прикреплять файлы описания процесса локализации дефекта (дампы памяти, экранные формы, отчеты об установленных компонентах системы) и своевременно выполнять аналитическую работу руководителю. Некоторые системы так же взаимодействуют с системами контроля версий и позволяют привязывать ревизии изменений исходных файлов программы к дефекту. Данная функциональность позволяет оптимизировать и организовать рабочий процесс разработки программных средств.

Опыт использования систем управления проектом и систем контроля версий является одним из требуемых навыков при рассмотрении кандидата при приеме на работу в ИТкомпанию [2]. Поэтому применение подобных систем в образовательный процесс поможет слушателям приобрести полезные навыки.

Одной из доступной и бесплатной системой управления проектом является веб-сервис Trello.com [3]. Это одна из популярных систем в режиме онлайн, которая используется в небольших компаниях. В 2017 году сервис Trello приобрела компания Atlassian - одна из крупнейших компаний разработки программного обеспечения для управления разработкой (Jira, Bamboo, Crowd  $\mu$   $\mu$ ) [4].

Основные достоинства, которые позволили Trello добиться популярности: простой интерфейс, бесплатный доступ, удобство в работе и возможность интеграции с другими инструментами, сервисами, облачными хранилищами данных для онлайн-работы.

Предлагается применить веб-сервис Trello.com в качестве онлайн сервиса интерактивного общения преподаватель-слушатель. Каждую из досок предлагается выделить под группу слушателей, каждый список - предмет, каждая карточка - слушатель. Карточка может быть, как простым описанием задачи, так и сложным документом со списками, чеклистами, вложениями, сроками, метками, ответственными лицами и т.д. Внутри каждой карточки есть возможность разместить текст, создать нумерованный список, вставить картинку, прикрепить файл, оставить комментарий и даже назначить сроки выполнения. Данный функционал дает широкий спектр возможностей общения преподавателя со слушателем.

В рамках одной карточки создается список лабораторных работ с детализацией по заданиям (рисунок 1).

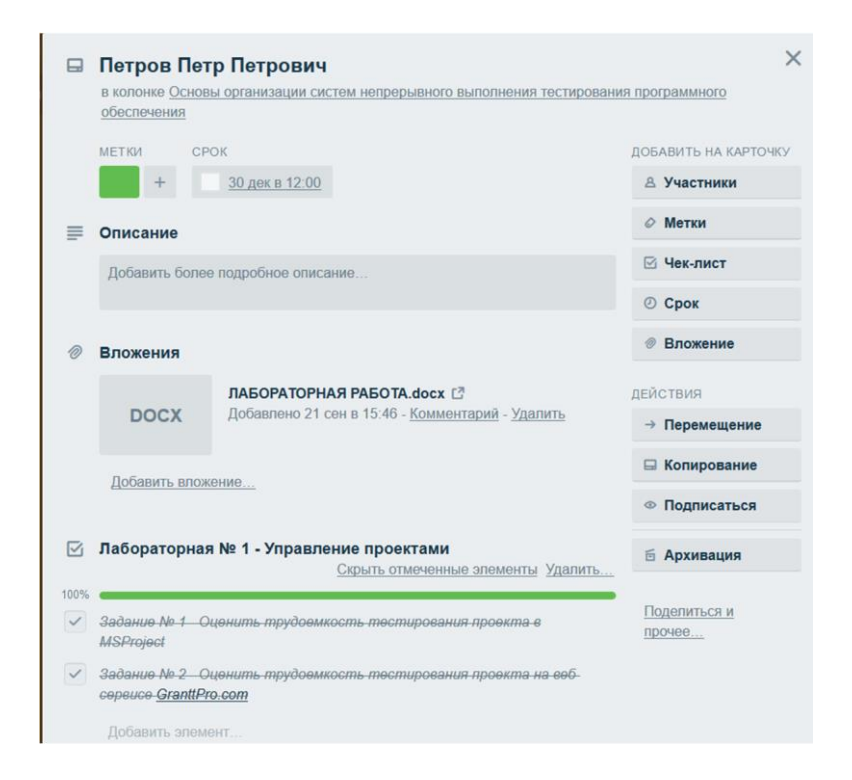

Рисунок 1 – Пример карточки лабораторной работы

Использование веб-сервиса позволит преподавателю следить за процессом выполнения практических занятий, а слушателю – за процессом проверки.

При наличии ошибок или замечаний, преподаватель и слушатель всегда смогут организовать общение, используя комментарии. Система хранит подробные протоколы всех изменений и действий участников команды. Возможность получать оповещения об изменениях протокола на электронную почту или прямо на рабочий стол. Если настроить адрес пересылки в Trello-доске на электронный адрес преподавателя, он сможет прямо из почтового ящика отправлять письма в Trello-список, который заранее выбран.

Использование системы управления проектом Trello.com в обучении слушателей с особыми потребностями позволит:

организовать процесс интерактивного общения преподавателя со слушателем во время выполнения практических заданий;

получить опыт использования систем управления проектом;

освоение правил обсуждения рабочих вопросов средствами организации деловой переписки;

пройти адаптацию к повседневной трудовой деятельности;

повысить мотивацию к изучению новых дисциплин;

организовать безбарьерную среду обучения.

## **Литература**

1. Kolluri A.B., Tameezuddin K., Gudikandula K. "Effective Bug Tracking Systems: Theories and Implementation".IOSR Journal of Computer Engineering (IOSRJCE). ISSN : 2278- 0661 Volume 4, Issue 6 (Sep.-Oct. 2012), pp. 31-36.

2. Особенности подготовки IT-специалистов / Н. Л. Боброва и др. // Инновационные процессы и корпоративное управление: материалы IV Международной заочной научнопрактической конференции, 15-30 марта 2012 г., Минск : сб. статей / Министерство образования Республики Беларусь.

3. Trello.com [Электронный ресурс] // О Trello. Что скрывается за досками. – Режим доступа : https://trello.com/about. – Дата доступа: 09.10.2019.